# AutoCAD Problems

In AutoCAD, as in any other skill, constant practice helps you develop and maintain your competence. The problems presented here provide extra practice to help you in this endeavor.

Most AutoCAD users find that planning can greatly decrease the time and frustration involved in working out a new design or problem in AutoCAD. Before beginning any of these problems, study the instructions and the art carefully. Decide on the best method of working the problem. Which commands should you use? What should you do first? By planning your work in advance, you will be developing workplace skills as well as your AutoCAD competence.

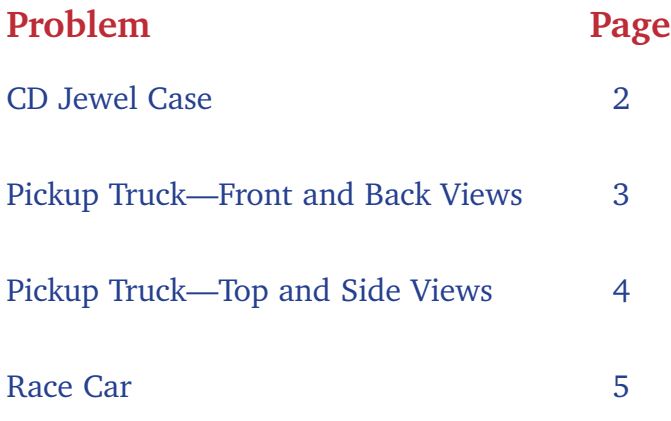

## <span id="page-1-0"></span>Problem 1: CD Jewel Case

Create the isometric drawing of a CD jewel case. Use the appropriate commands and options to dimension the drawing completely.

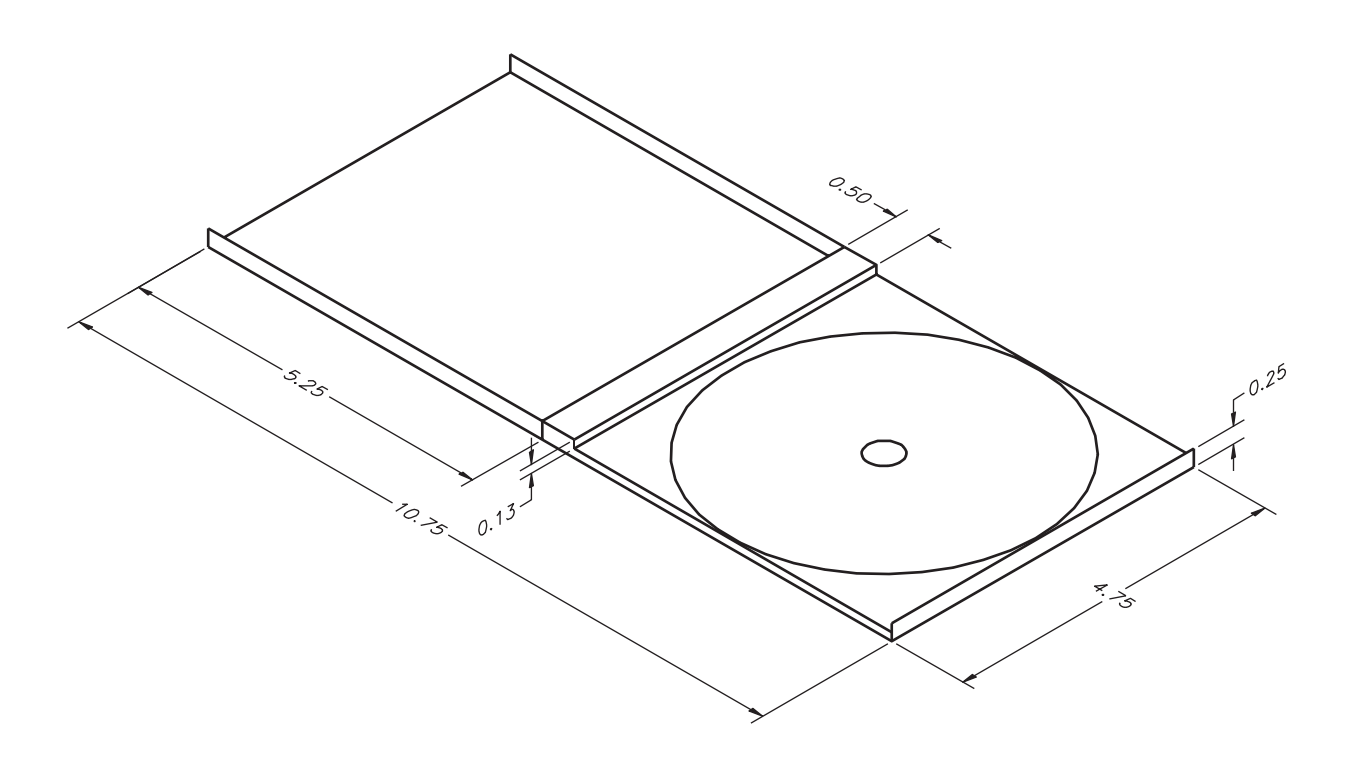

## <span id="page-2-0"></span>Problem 2: Pickup Truck—Front and Back Views

The drawings below provide the overall dimensions for the front and back views of a pickup truck. Using the commands you have learned and your own creativity, create a new pickup design. Add any features you think a new pickup truck should have. Provide overall dimensions on the main views. Then add any detail views necessary to provide additional information about your design.

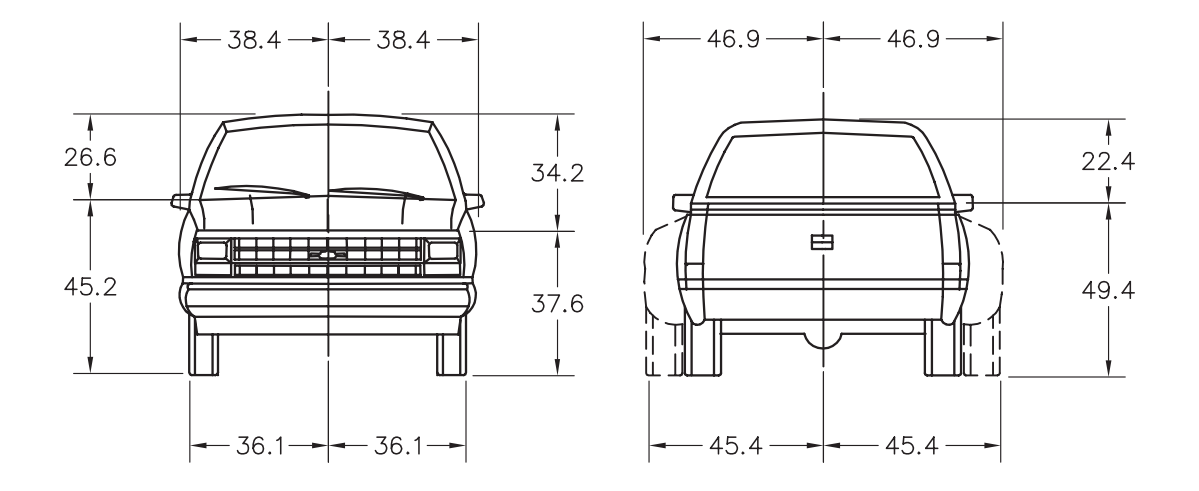

Scale:  $1" = 3'$ 

## <span id="page-3-0"></span>Problem 3: Pickup Truck—Top and Side Views

In this problem, you will continue your work on the pickup truck design you began in Problem 2. The drawings below provide the overall dimensions for the top and side views of a pickup truck. Add any features you think a new pickup truck should have. Provide overall dimensions on the main views. Then add any detail views necessary to provide additional information about your design.

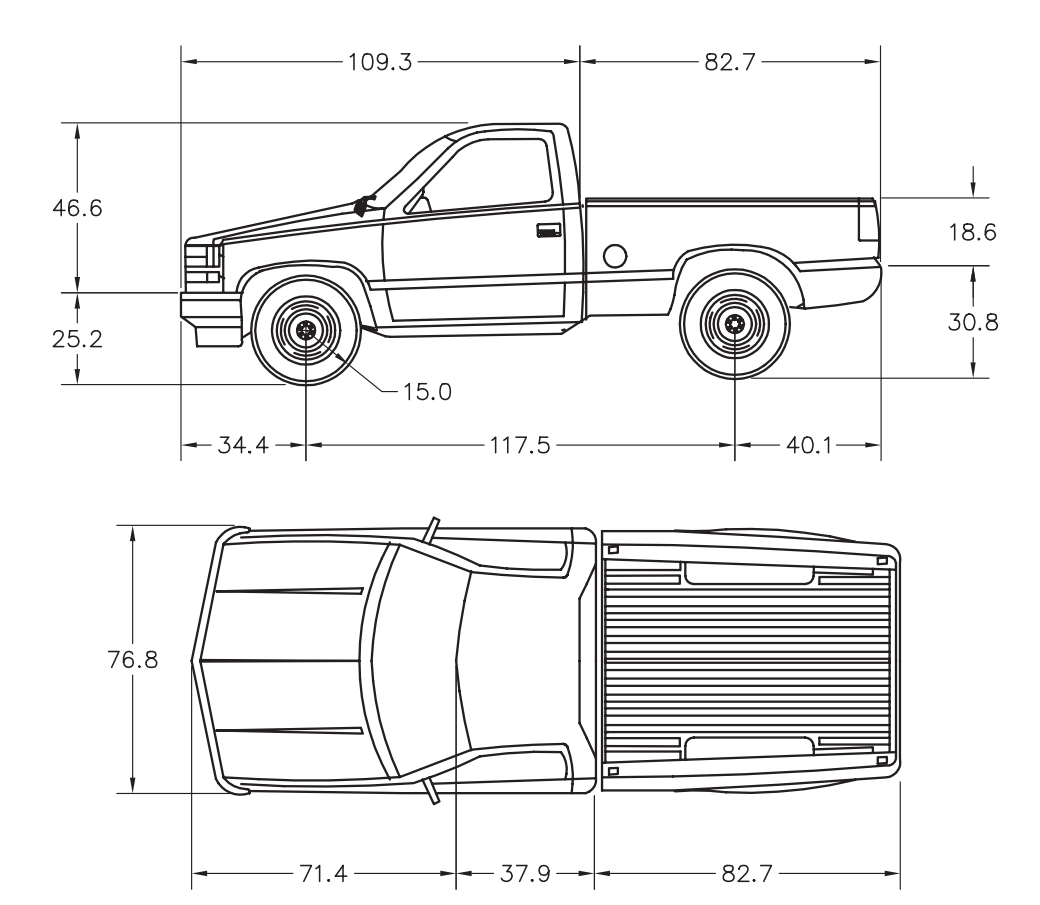

Scale:  $1" = 3'$ 

### <span id="page-4-0"></span>Problem 4: Race Car

Combine your knowledge of AutoCAD and your imagination to create the top and side views of a race car. The one shown below is for your reference only. Create a new design. To perform this problem accurately, you may want to research racing specifications for length, weight, tires, and so on before you begin work on the actual car design.

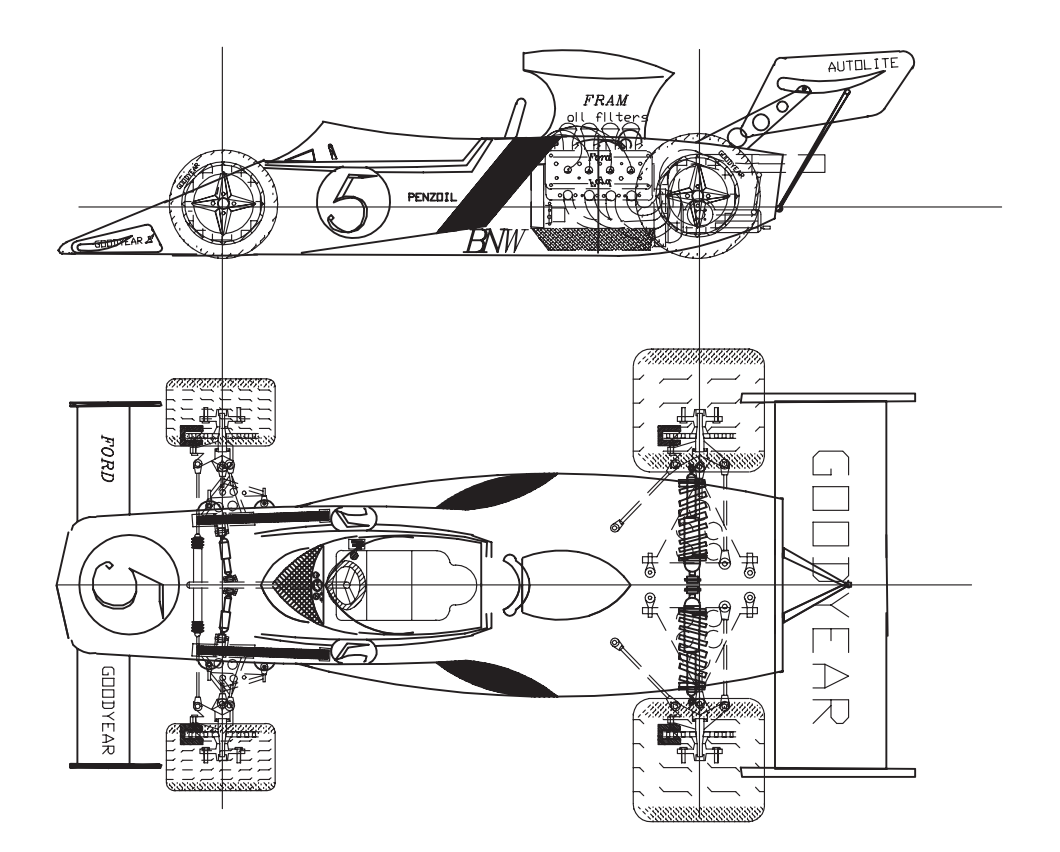